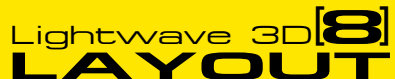

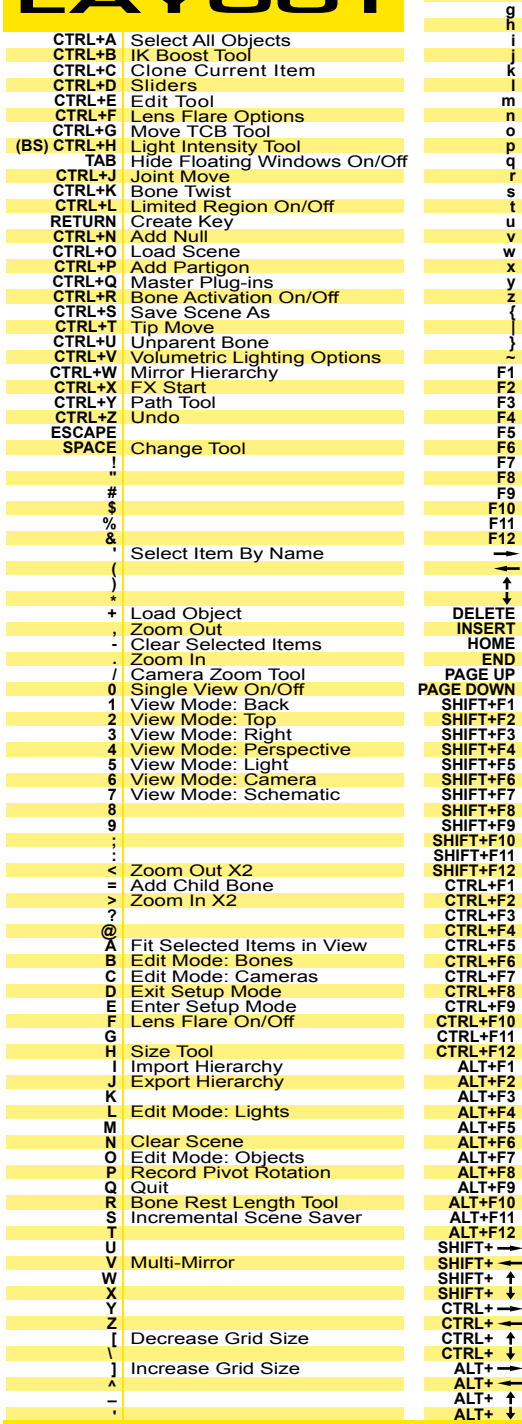

**Z [ \ ^ \_**

Decrease Grid Size Increase Grid Size

Fit All Items in View Display Options

Go to Frame<br>Center View on Mouse Pointer<br>Stretch Tool

Adjust Limited Region Tool<br>Motion Options<br>Numeric Input<br>General Options<br>Item Properties Open/Close

Record Bone Rest Position<br>Save Scene<br>Move Tool

Rotate Tool<br>Redo<br>Record Minimum Joint Angles Record Maximum Joint Angles

Help File<br>
Motion Mixer<br>
Notion Mixer<br>
Newport Layout<br>
Surface Editor<br>
Image Editor<br>
Image Editor<br>
Presets Panel<br>
Presets Panel<br>
Render Sciected Objects<br>
Switch to Modeler<br>
Select Newther<br>
Select Newther<br>
Select Newther<br>
S

 $\sim 10^{11}$  $\sim 10^{11}$  $\sim 10^{11}$ **Contract**  $\sim 10^{11}$ 

 $\mathcal{O}(\mathcal{O}_\mathcal{O})$ 

 $\mathcal{O}(\mathcal{O}_\mathcal{O})$ 

 $\sim 10^{11}$ 

 $\mathcal{L}^{\text{max}}_{\text{max}}$ 

 $\sim 10^{11}$ 

 $\mathcal{L}^{\text{max}}_{\text{max}}$ 

 $\mathcal{L}_{\rm{max}}$  and  $\mathcal{L}_{\rm{max}}$ 

 $\sim 10^{11}$ 

 $\mathcal{O}(\mathcal{O}(\log n))$ 

 $\mathcal{L}^{\text{max}}_{\text{max}}$ 

 $\mathcal{L}^{\text{max}}_{\text{max}}$ 

 $\sim 10^{11}$ 

 $\sim 10^{11}$  m  $^{-1}$ 

 $\sim 10^{11}$ 

 $\sim 10^{11}$ 

 $\mathcal{L}^{\text{max}}_{\text{max}}$ 

 $\mathcal{L}^{\text{max}}_{\text{max}}$ 

 $\sim 10^{11}$ 

 $\sim 10^{11}$ 

 $\sim 10^{11}$ 

 $\sim 10^{11}$ 

**Contract** 

**Contract** 

 $\sim 10^{11}$ 

**Contract** 

**Contract** 

Scene Editor Open/Close Graph Editor Open/Close

Backdrop Options<br>
Volumetrics and Fog Options<br>Compositing Options<br>Image Processing

Hide Toolbar On/Off<br>Show Subpatch cages On/Off<br>Show Motion Paths On/Off<br>Show Mandles On/Off<br>Show Natches On/Off<br>Show Safe Areas On/Off<br>Show Field Chart On/Off<br>Show Field Chart On/Off<br>Still Menu Layout<br>Edit Muu Layout<br>Set C

Select Previous Sibling<br>Select Next Sibling

Scene Statistics

**a b c d e f g h i j k l m n o p q r s t u v w x y z { } ~ F1 F2 F3 F4 F5 F6 F7 F8 F9 F10 F11 F12**

**DELETE** 

**INSERT** 

END<br>PAGE UP

SHIFT-F2

SHIFT+F3

SHIFT+F4

SHIFT+F5  $SIIIT+FG$ 

 $S H I F T + F 7$ SHIFT+F8

CTRL+F1

CTRL+F2<br>CTRL+F3

CTRL+F4

CTRL+F6

CTRL+F8

CTRL+F10

CTRL+F11

ALT+F1<br>ALT+F2

ALT+F3

ALT+F5

ALT+F7

ALT+F8

**ALT+F10** 

ALT+F11 **ALT+F12** 

 $SHIFT + SHIFT + -$ 

 $\frac{\text{SHIFT+}}{\text{CTRL+}}$ 

 $CTRI + -$ 

 $CTRL+$ 

 $ALT^+$ 

 $ALT+$ 

**@** 

**HOME** 

Modeler  $\boxed{\text{B}}$   $\begin{bmatrix} 1 & 1 & 0 \\ 0 & 0 & 0 \end{bmatrix}$   $\begin{bmatrix} 0 & 0 \\ 0 & 0 \end{bmatrix}$   $\begin{bmatrix} 0 & 0 \\ 0 & 0 \end{bmatrix}$   $\begin{bmatrix} 0 & 0 \\ 0 & 0 \end{bmatrix}$   $\begin{bmatrix} 0 & 0 \\ 0 & 0 \end{bmatrix}$   $\begin{bmatrix} 0 & 0 \\ 0 & 0 \end{bmatrix}$   $\begin{bmatrix} 0 & 0 \\ 0 & 0 \end{bmatrix}$   $\begin{bmatrix} 0 & 0 \\ 0 & 0 \end{bmatrix$ 

**Contract Contract** 

SHIFT

SHIFT

SHIFT

SHIFT-<br>SHIFT+

SHIFT+

**CTRL** CTRL

**CTRL** 

 $\overline{C}$ TRI +

**College** 

**The State** 

**J** NewTek

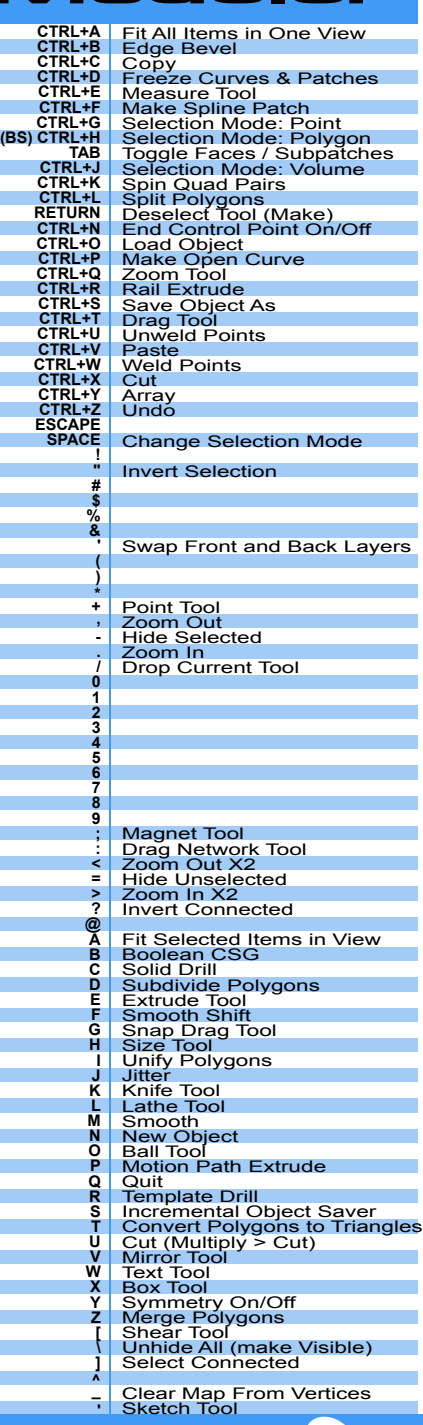

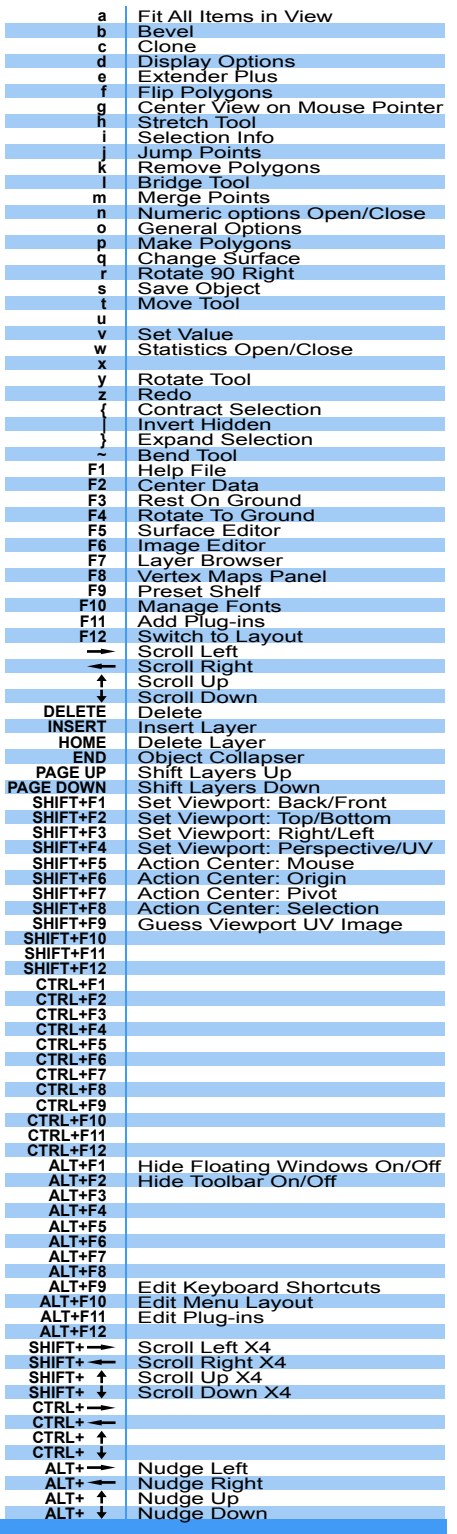

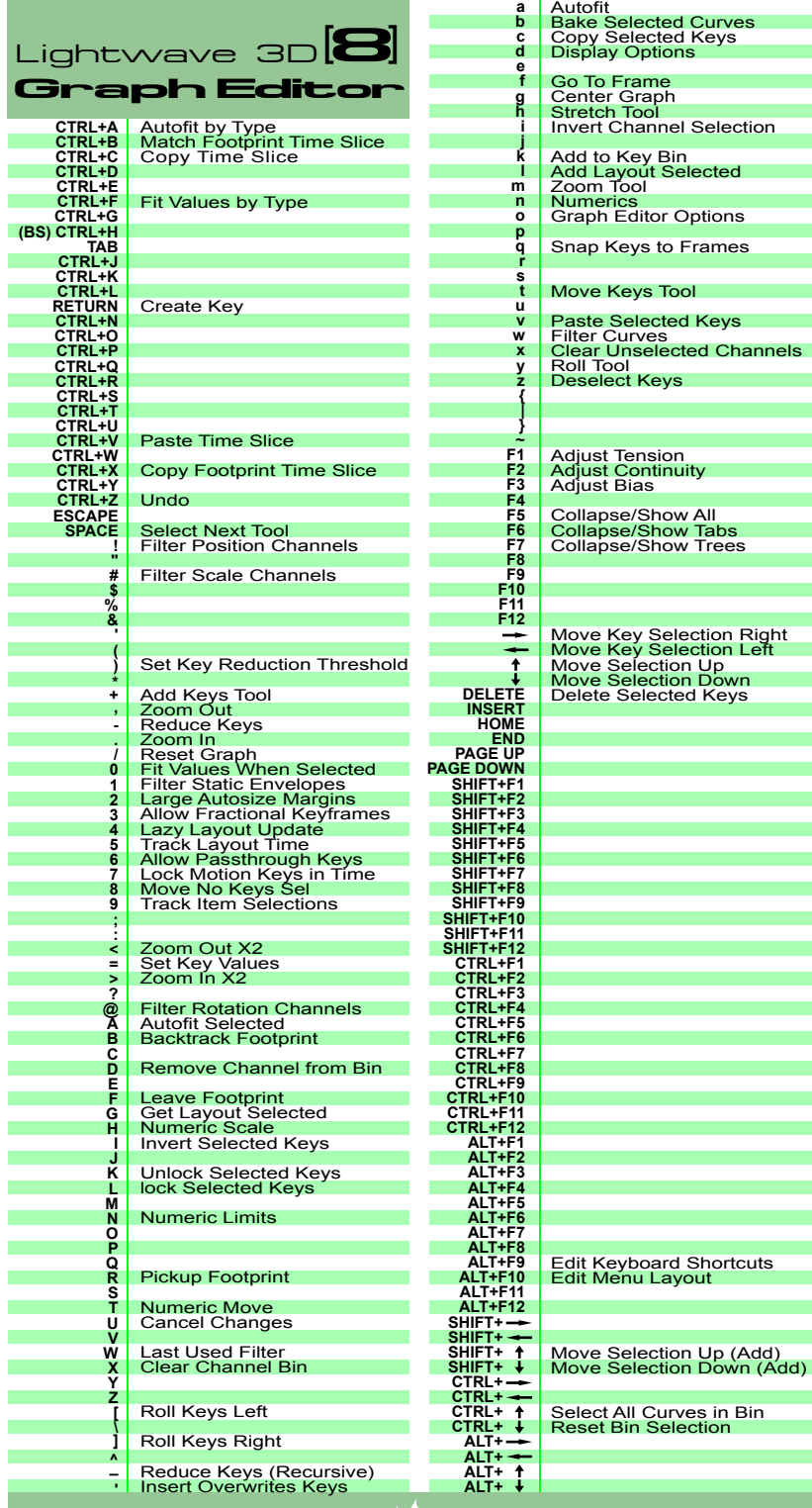

**TO** 

<u> 1999 - Jan Barnett, politik e</u>

**Contract Contract**